Schuljahr 2005/2006 Fachrichtung: Technikwissenschaft Schwerpunkt: Datenverarbeitungstechnik

# **Schriftliche Abiturprüfung**

# **Datenverarbeitungstechnik**

**- Leistungskurs -** 

# **Hauptprüfung**

## **Hinweise**

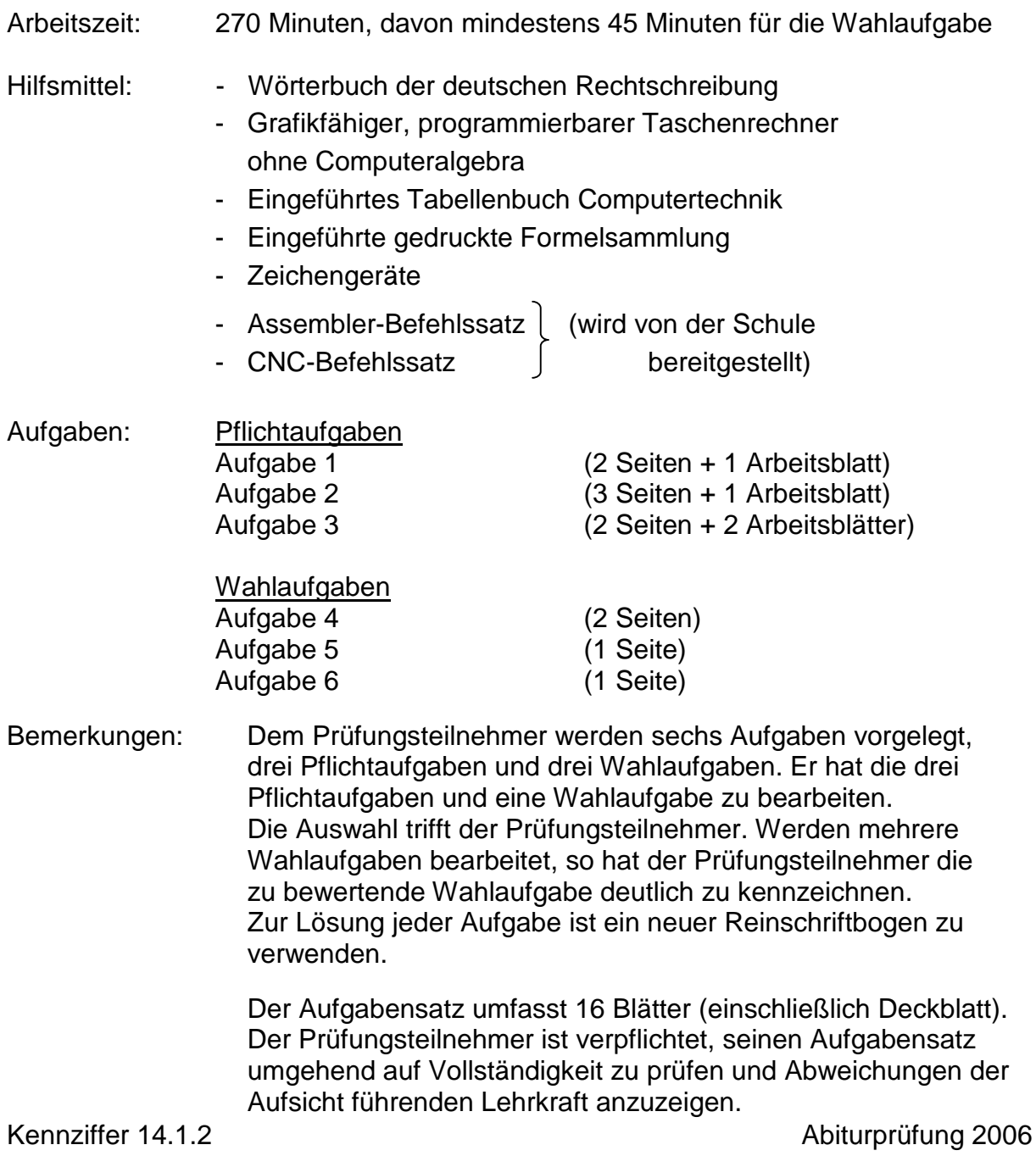

### **Pflichtaufgaben**

### **Aufgabe 1 – Hardware 25 BE**

# **1.1 Speichertechnik**

Im nachfolgenden Bild 1.1 wird die Speicherbelegung eines Mikrorechnersystems dargestellt. Der Speicher ist an einen Prozessor mit 16 Adress- und 8 Datenleitungen angeschlossen.

RAM1 belegt die höheren 4 Bit des Prozessordatenbusses, RAM2 die niederwertigen 4 Bit. Alle CE-Eingänge der Speichermodule sind low-aktiv.

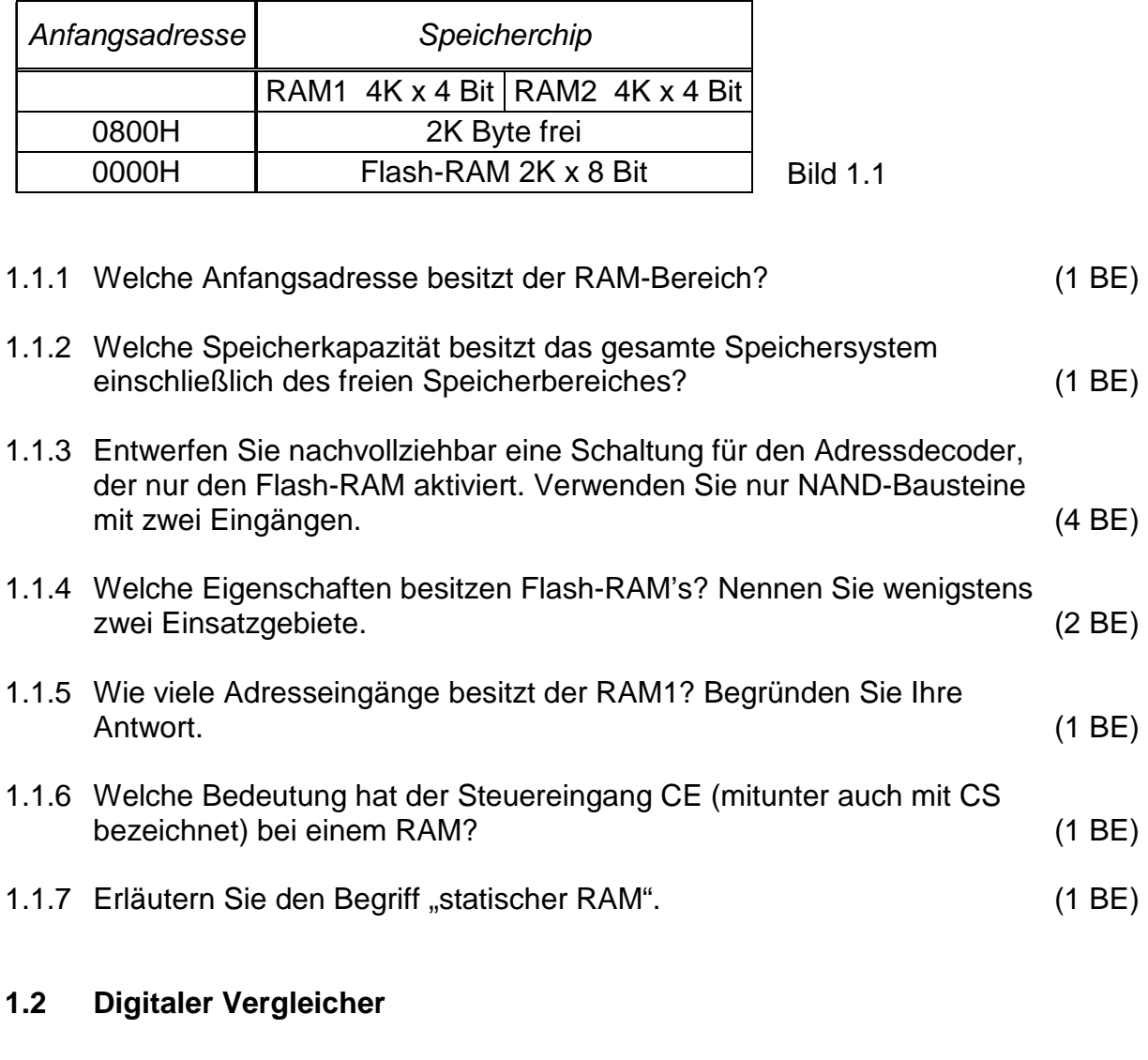

Zwei 2-Bit-Zahlen a und b sollen verglichen werden.

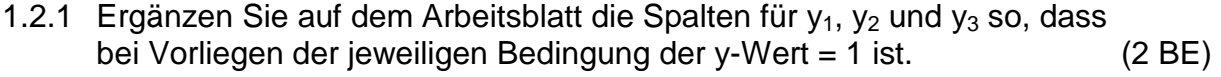

1.2.2 Erläutern Sie, wie man eine Funktionsgleichung in disjunktiver Normalform aus der Wertetabelle ermittelt. (2 BE)

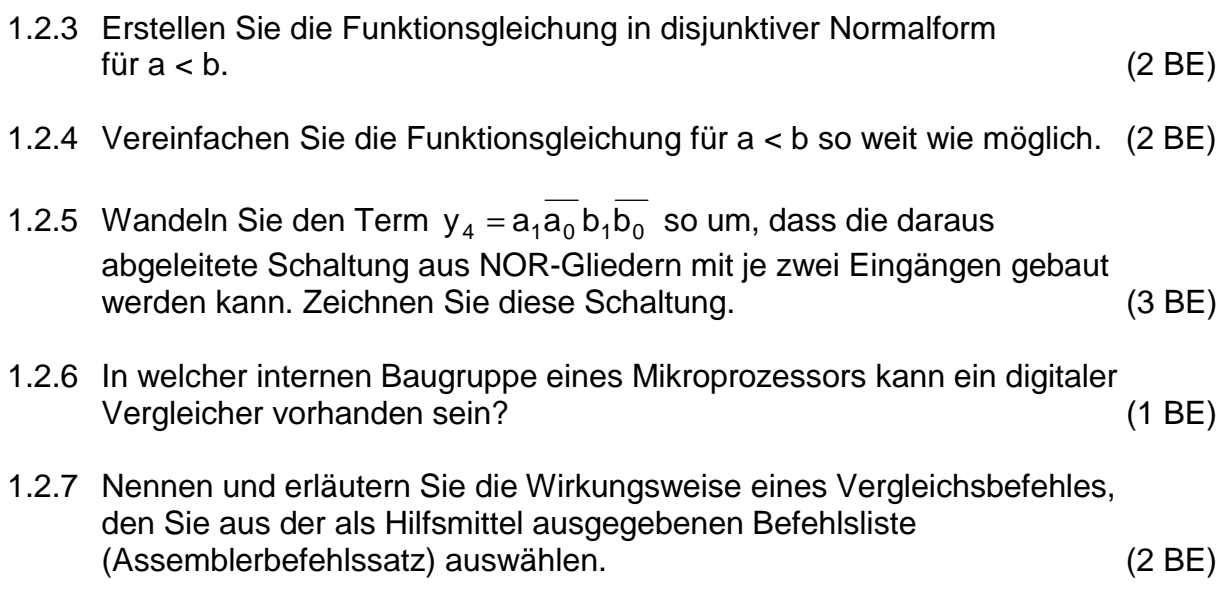

# Arbeitsblatt: **Kennziffer des Prüfungsteilnehmers:**

#### zu 1.2.1

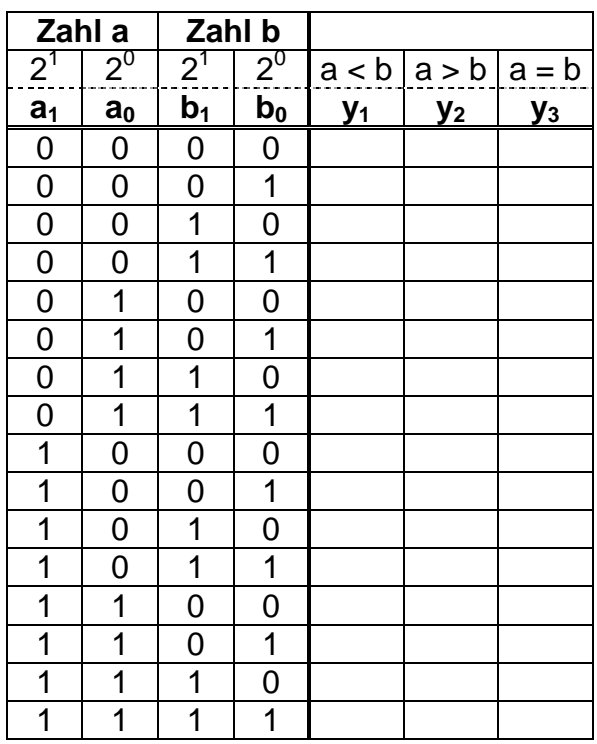

# Aufgabe 2 – Software 25 BE

### **2.1 Betriebsysteme**

In einem Rechensystem stehen zum Zeitpunkt t = 0 fünf Aufträge zur Ausführung an. Die jeweiligen Ausführungszeiten sind wie folgt vergeben:

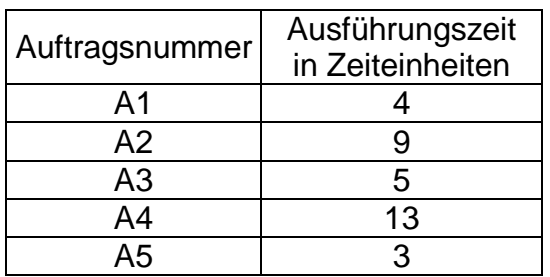

In der Prozessverwaltung des Systems sollen folgende Strategien möglich sein:

- First Come First Served (Die Aufträge werden nach der Nummer bearbeitet)
- Shortest Job First (Die Aufträge werden der Größe nach bearbeitet, der kürzeste Auftrag beginnt)
- Round Robin (Die Aufträge werden nach der Nummer bearbeitet, bekommen aber jeweils nur zwei Zeiteinheiten für die Bearbeitung. Anschließend ist der nächste Auftrag an der Reihe. Nach der letzten Auftragsnummer beginnt die Bearbeitung wieder beim ersten Auftrag.)
- 2.1.1 Stellen Sie die Abarbeitung der Aufträge grafisch dar und berechnen Sie für alle drei Strategien die mittlere Ausführungsdauer unter der Voraussetzung, dass die Aufträge auf einem Monoprozessorsystem ausgeführt werden. Nutzen Sie das Arbeitsblatt. (3 BE)
- 2.1.2 Betriebssysteme werden unter anderem nach der Nebenläufigkeit klassifiziert. Beschreiben Sie diese Klassifizierungsart und nennen Sie die Namen typischer Betriebssysteme. (2 BE)

Arbeitsblatt: Kennziffer des Prüfungsteilnehmers:

zu 2.1.1 Stellen Sie die Abarbeitung der Aufträge grafisch dar und Berechnen Sie für alle drei Strategien die mittlere Ausführungsdauer unter der Voraussetzung, dass die Aufträge auf einen Monoprozessorsystem ausgeführt werden.

> Das vorgegebene Gitter symbolisiert die für die Prozessverwaltung notwendigen 34 Zeiteinheiten.

First Come First Served

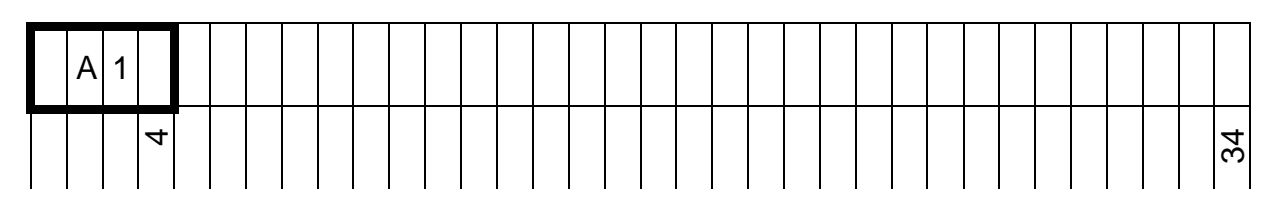

### Shortest Job First

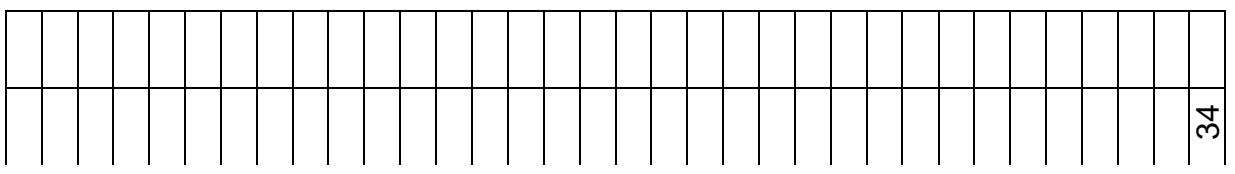

# Round Robin

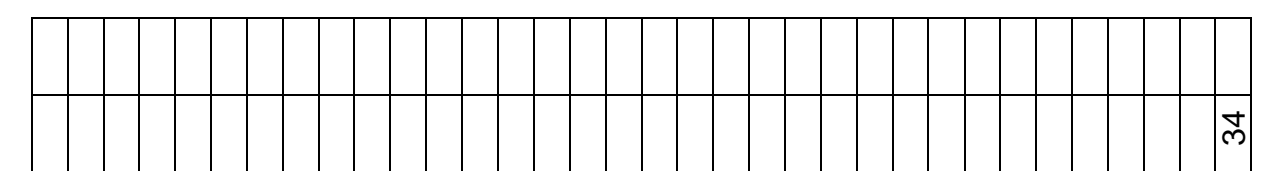

## **2.2 Netzwerke**

Die Werkstätten eines Beruflichen Schulzentrums müssen an das LAN des Schulzentrums angeschlossen werden. Netzwerkverbindungen sind in den Werkstätten nicht vorhanden. Als kostengünstige und variabel nutzbare Lösung ist ein Wireless-LAN (W-LAN) geplant. Das künftige W-LAN der Schulwerkstätten wird mit zwei Access-Points (drahtloser Zugangspunkt*,*  Basisstation) aufgebaut und an das bestehende Schulnetz angebunden.

- 2.2.1 Welche Vor- und Nachteile gegenüber einem kabelgebundenen Ethernet besitzt dieses W-LAN? (2 BE)
- 2.2.2 Das W-LAN soll an das kabelgebundene Ethernet angeschlossen werden. Hierzu bieten die Access-Points eine zweite interne Netzwerkschnittstelle für den Ethernet-Anschluss. Für die Anbindung an das Schulnetz wird SSTP- Kabel, 1000 BASE –T verwendet.

Was bedeuten die Abkürzungen SSTP und 1000 BASE –T? Wie groß ist die zulässige Leitungslänge für ein solches Kabel? Nennen Sie zwei Protokolle, die auf diesem Kabel übertragen werden können. (2 BE)

2.2.3 Im OSI-Modell ist ein Access Point auf Schicht 2 angesiedelt.

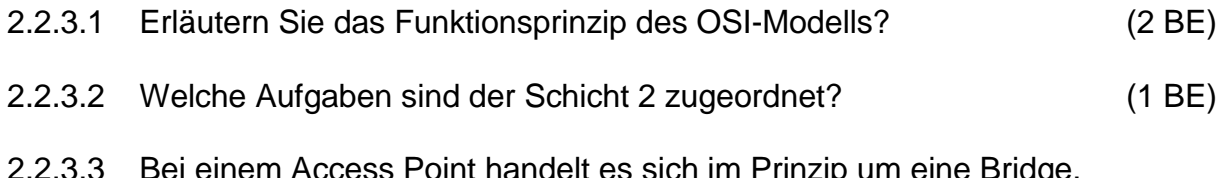

- 3ei einem Access Point handelt es sich im Prinzip um eine Bridge. Wodurch unterscheidet sich eine Bridge von einem Hub und wodurch unterscheidet sich eine Bridge von einem Router? (2 BE)
- 2.2.4 Durch welche besondere Maßnahme kann die Datensicherheit speziell im W-LAN erhöht werden? (1 BE)

## **2.3 Systemanalyse/Assembler**

Eine am Port A (Adresse A0H) anliegende, im 8-4-2-1-BCD-Code codierte zweistellige Dezimalzahl (z.B. 91), ist mit vertauschter Ziffernfolge mit der am Port B (Adresse B0H) angeschlossenen 7-Segment-Anzeige darzustellen (im Beispiel: 19). Bei Gleichheit der Ziffern ist eine am MSB von Port C (Adresse B1H) angeschlossene LED mit 1-Signal einzuschalten.

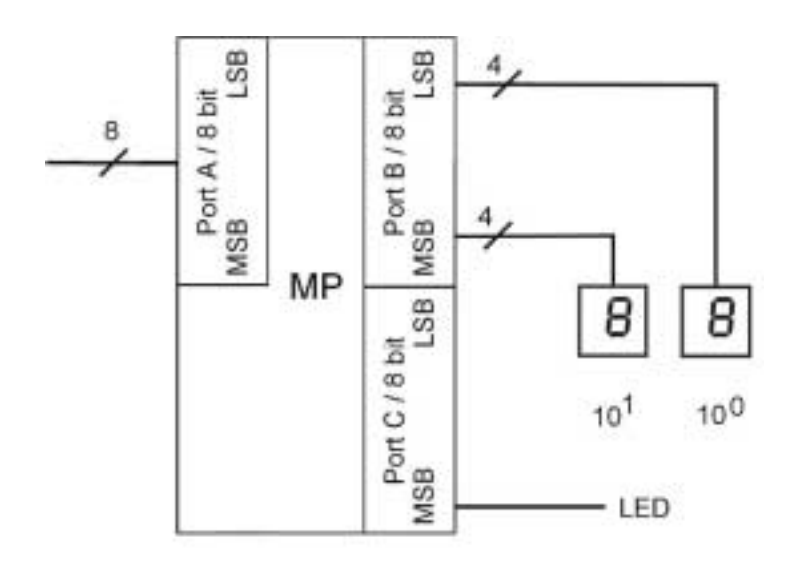

Bild 2.3

#### Hinweise:

Die Abbildung (Bild 2.3) soll Ihnen zum besseren Verständnis dienen. Auf eine vollständige Darstellung der elektrischen Schaltung wurde dabei verzichtet. Jede 7-Segment-Anzeige besitzt einen nicht dargestellten BCD/7-Segment-Codierer.

Es kann nicht davon ausgegangen werden, das zu Beginn die LED am Port C ausgeschalten ist.

Aufgaben:

2.3.1 Entwickeln Sie zu dieser Problemstellung einen Algorithmus (z.B. PAP). (4 BE)

2.3.2 Schreiben Sie ein Unterprogramm in einer im Unterricht eingeführten Assemblersprache. Das Unterprogramm soll keine Nebenwirkungen erzeugen. Kommentieren Sie jede Programmzeile hinsichtlich ihrer Funktion. (6 BE)

# **Aufgabe 3 – Automatisierungstechnik/SPS 25 BE**

# **3.1 Grundlagen der SPS**

In einer Kfz-Werkstatt soll zum Anfertigen von Sonderteilen ein Kleber aus drei einzelnen Komponenten zusammengesetzt werden. Der Anlagenbetreiber füllt die abgewogenen einzelnen Komponenten in die dafür vorgesehenen Behälter. Anschließend wird der Mischbehälter mit den drei Zusatzstoffen nacheinander befüllt.

Mit dem Taster S3 wird das Ventil Y1 geöffnet. Dieses ist für den Zulauf der ersten Komponente zuständig. Mit Taster S4 wird Ventil Y2 geöffnet. Dieses ist für den Zulauf der zweiten Komponente zuständig und mit Taster S5 ist das Ventil Y3 geöffnet. Dieses ist für den Zulauf der 3. Komponente zuständig. Wenn ein bestimmter Füllstand erreicht ist (S6 = 1), wird die gesamte Masse mit der Heizung R1 erwärmt. Nach Erreichen der gewählten Temperatur schaltet der Temperatursensor  $\vartheta_1$  (Bimetall) den Motor M1 an. Durch diesen Antrieb werden die Komponenten drei Minuten lang verrührt (Motor M1). Nach Beendigung des Arbeitsablaufes soll das Ende des Prozesses mit Hilfe einer roten Lampe H1 angezeigt werden. Zugleich wird die Mischung mit Y4 abgelassen. Der gesamte Prozess wird mit dem manuell betätigten Taster S2 beendet. Nun kann der Vorgang neu gestartet werden.

Eingeschaltet wird mit dem Starttaster S1. Bei Gefahr kann mit dem Nottaster S0 die gesamte Anlage ausgeschaltet werden.

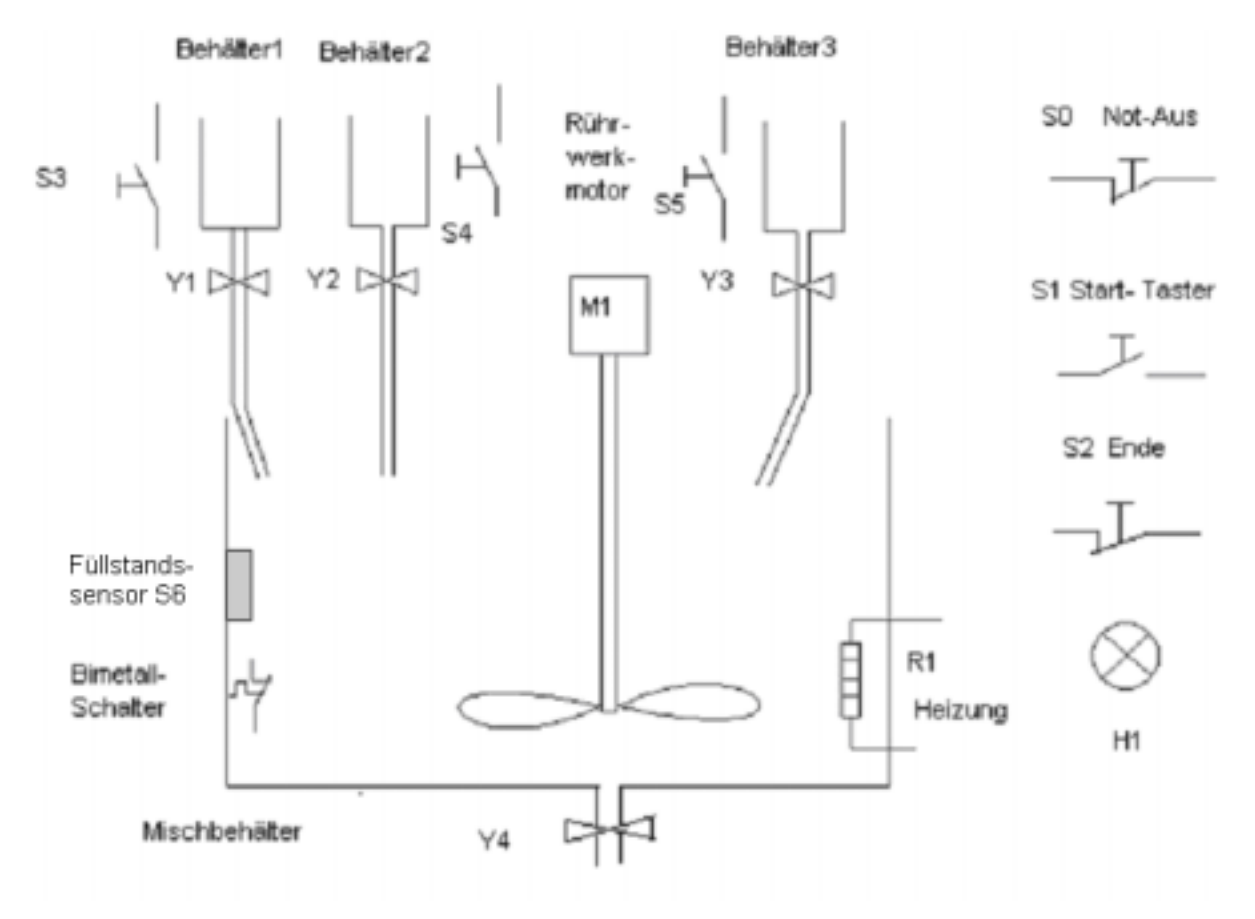

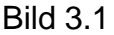

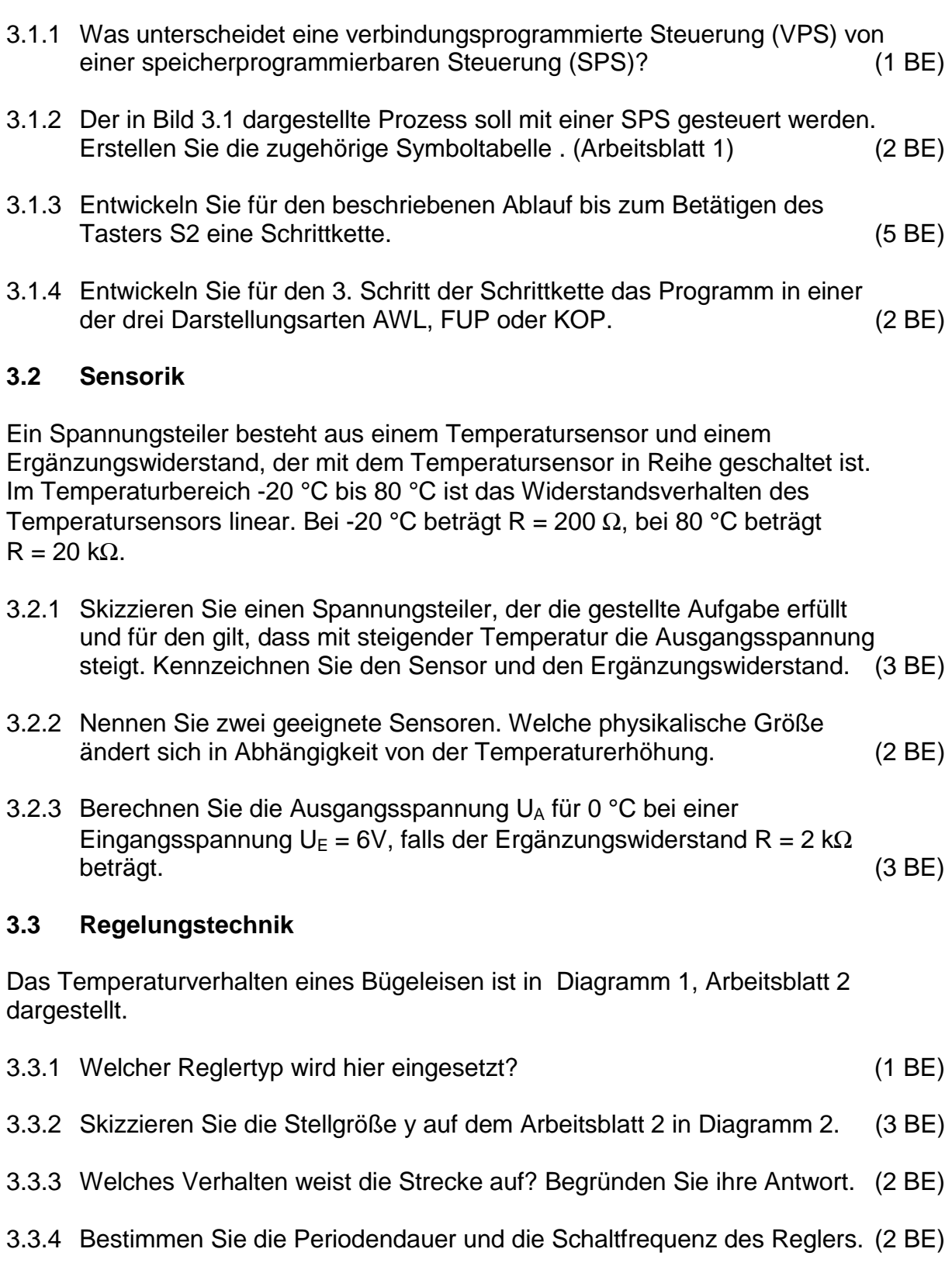

Arbeitsblatt: **Kennziffer des Prüfungsteilnehmers:** 

zu 3.1.2

Symboltabelle:

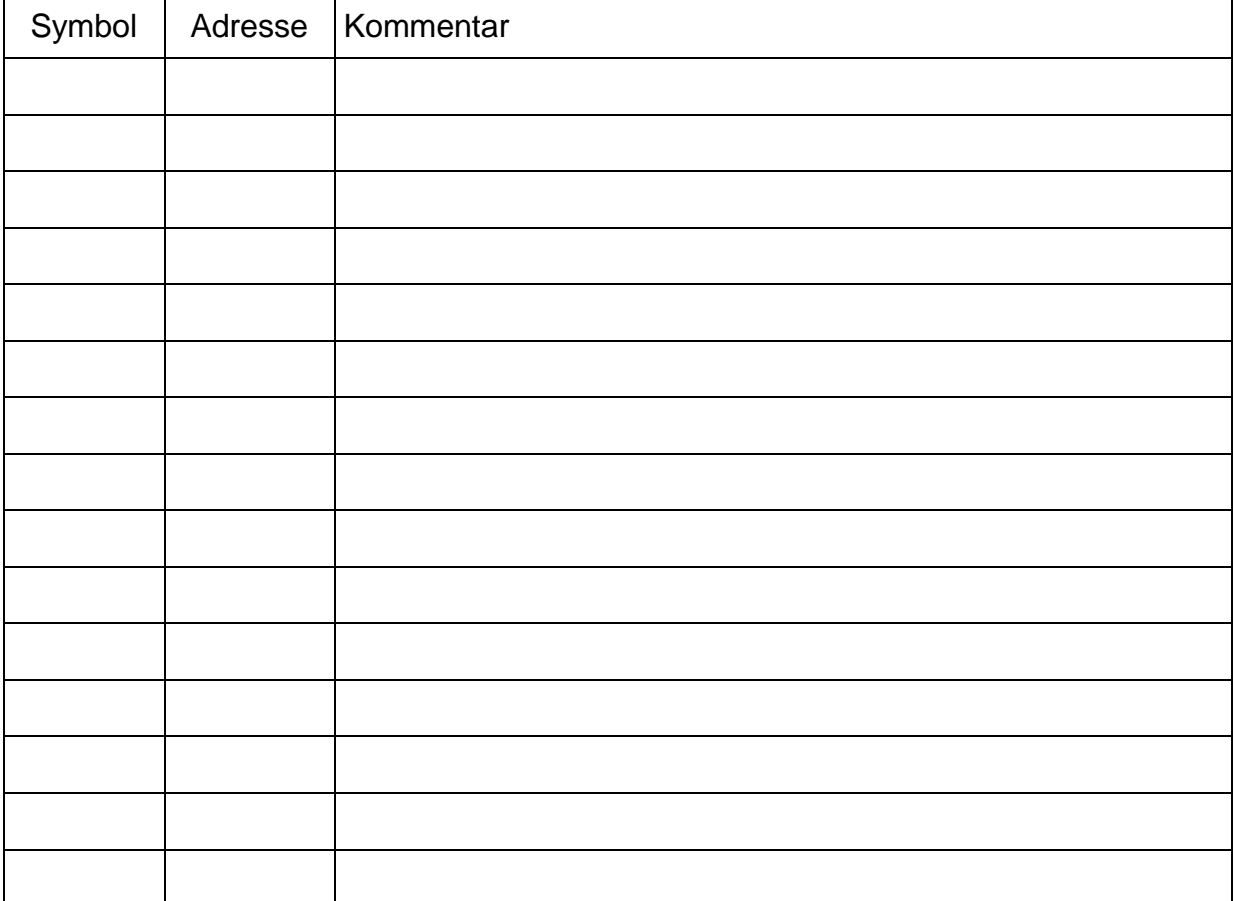

### zu 3.3.2

Diagramm 1: Temperatur - Zeit - Diagramm

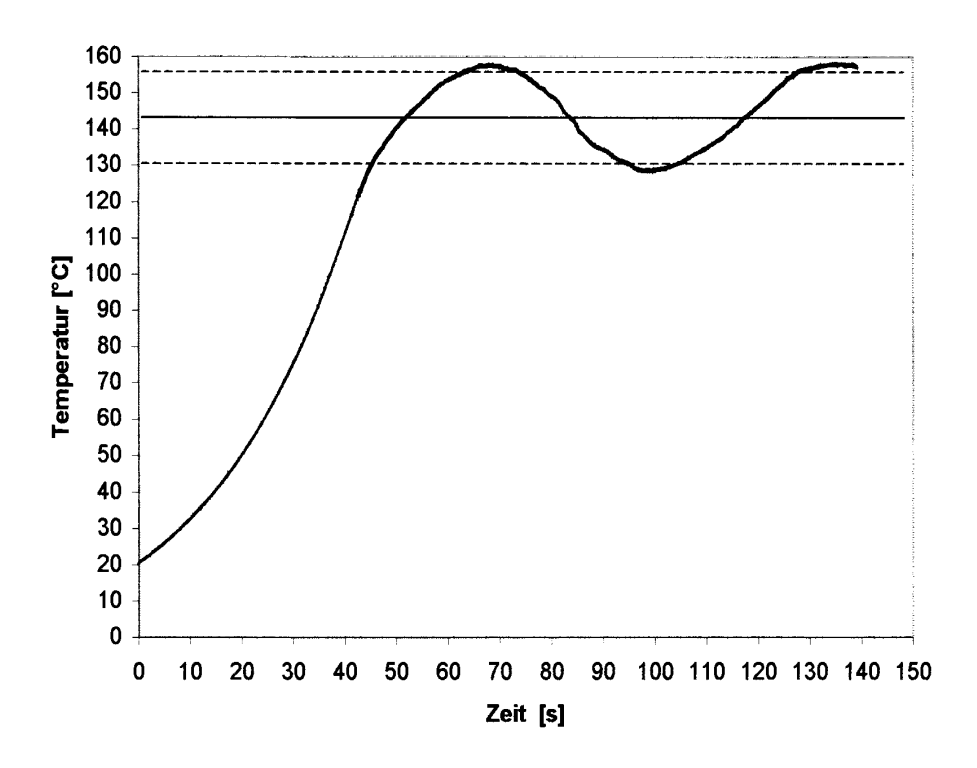

Diagramm 2:

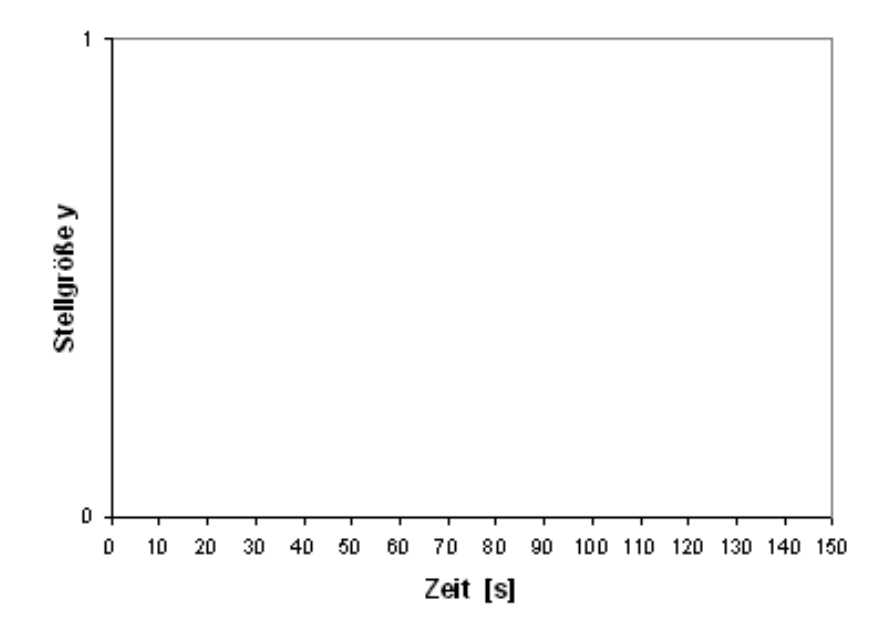

## **Wahlaufgaben**

# Aufgabe 4 – CNC 15 BE

Das auf der Zeichnung dargestellte Werkstück ist auf einer CNC-Senkrechtfräsmaschine zu fertigen. Es ist ein geeignetes NC-Programm zu erstellen.

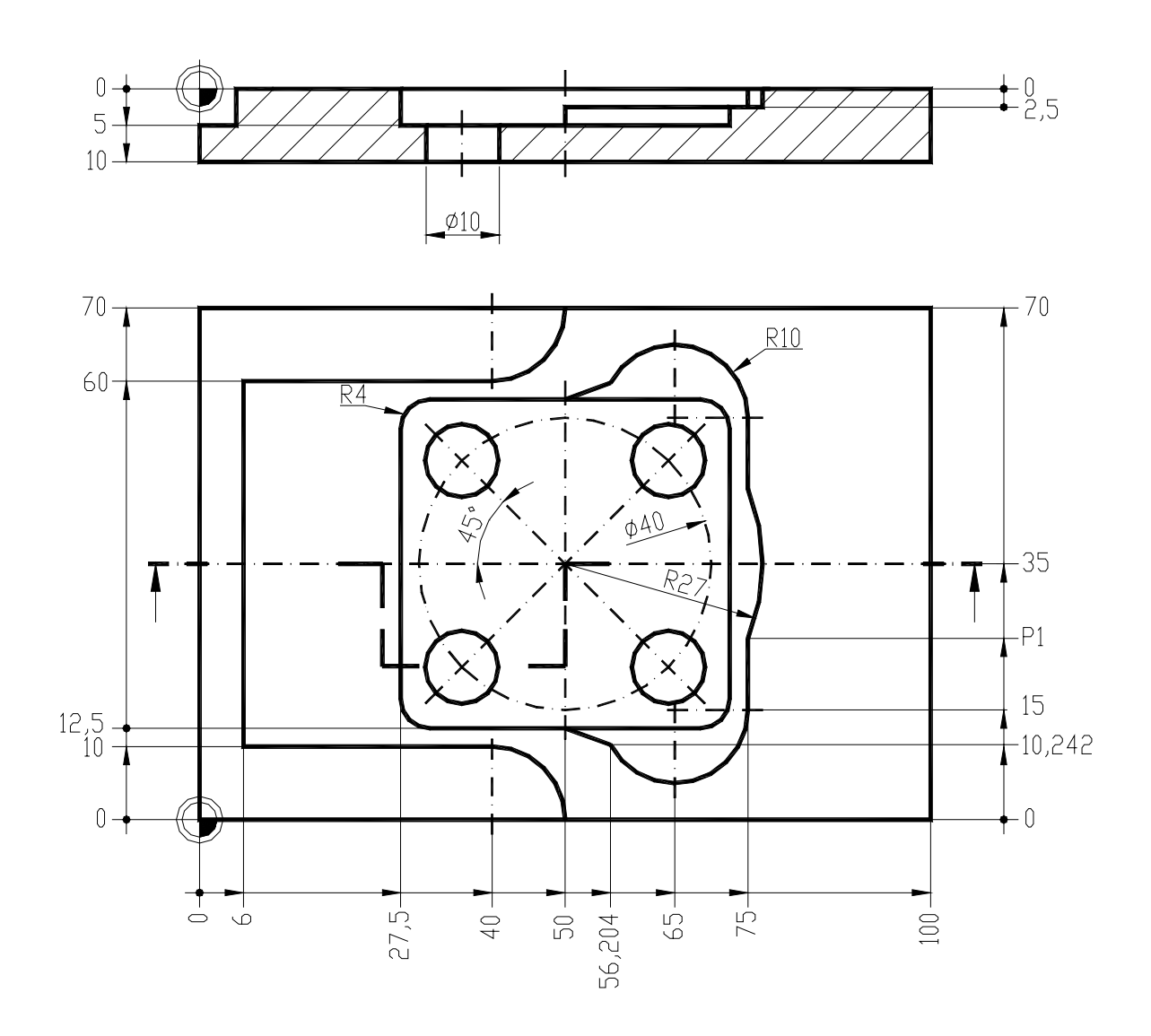

Es gelten folgende Bedingungen:

- Programmierung nach DIN 66025 bzw. PAL
- der Startpunkt bzw. Werkzeugwechselpunkt liegt bei:
- X+150,0 Y+150,0 Z+100,0
- das Werkstück ist im Gleichlauf mit Fräserradiuskorrektur zu fertigen
- es sollen folgende Werkzeuge zum Einsatz kommen:

Werkzeug T01: Hartmetallbohrer (Werkzeugdurchmesser 10 mm; Schneidenwinkel 70°; Drehfrequenz 2800 min-1; max. Schnitttiefe 15 mm; Vorschubgeschwindigkeit 85 mm/min)

Werkzeug T03: Vollhartmetallschaftfräser (Werkzeugdurchmesser 16 mm; Schnittgeschwindigkeit 150 m/min; max. Schnitttiefe 6 mm; Vorschubgeschwindigkeit 477 mm/min)

Werkzeug T04: Vollhartmetallschaftfräser (Werkzeugdurchmesser 8 mm; Schnittgeschwindigkeit 150 m/min; max. Schnitttiefe 5 mm; Vorschubgeschwindigkeit 835 mm/min)

die Werkzeuge verlangen Rechtslauf

Ermitteln Sie den fehlenden Koordinatenwert für den Punkt "P1". Schreiben Sie das komplette NC-Programm nieder. Die erforderlichen Einstellwerte sind den Angaben zu den Werkzeugen zu entnehmen bzw. daraus zu ermitteln.

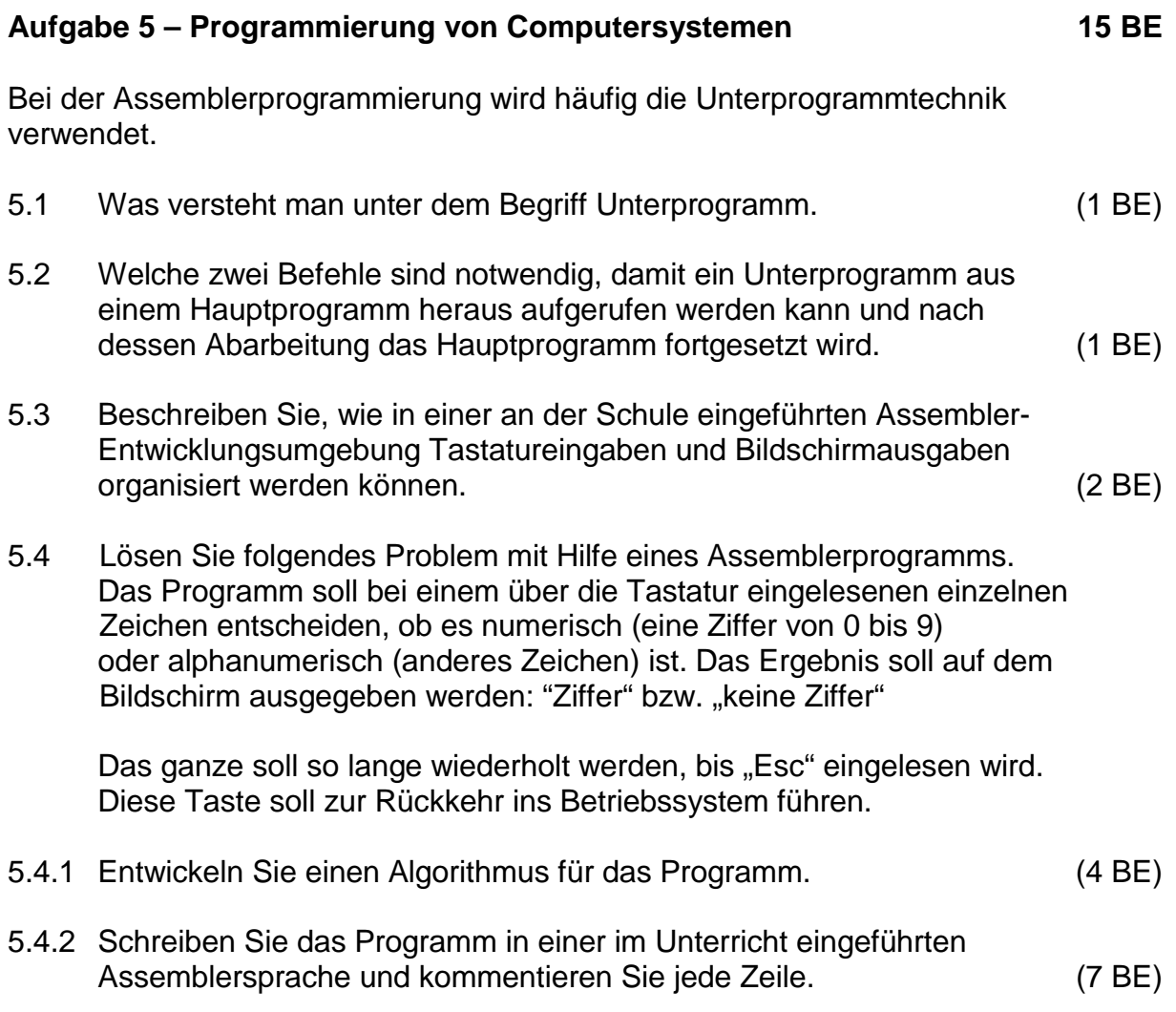

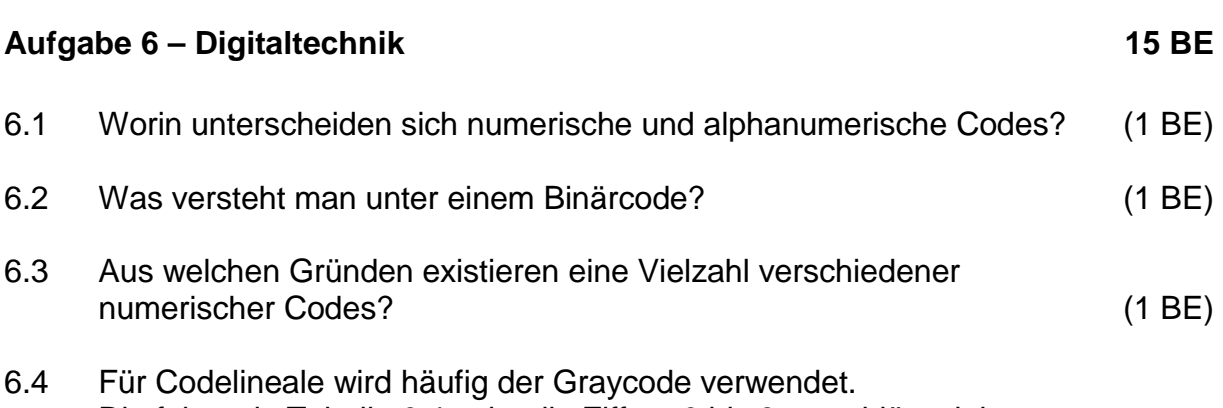

Die folgende Tabelle 6.4 zeigt die Ziffern 0 bis 9 verschlüsselt im Graycode und im BCD-Code:

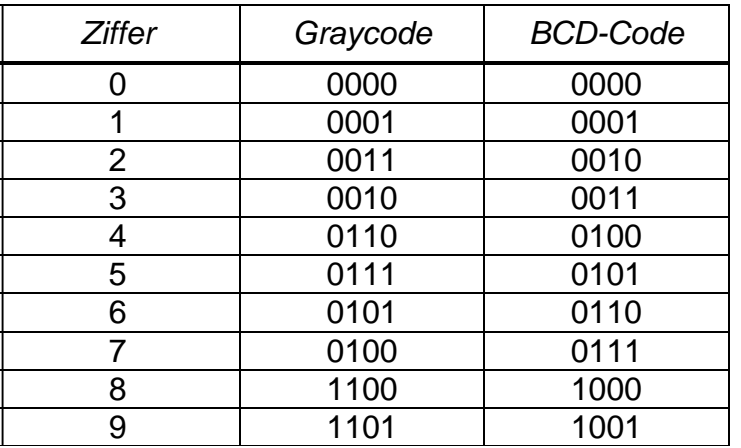

Tabelle 6.4

Entwickeln Sie eine vereinfachte Schaltung, die den Graycode in den BCD-Code umwandelt.

Die Entwicklung muss enthalten:

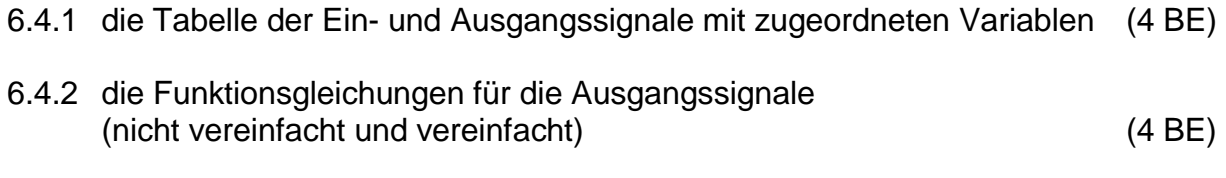

6.4.3 die Schaltungsskizze (4 BE)